# CFCS1 Matlab Programming

#### Miles Osborne

School of Informatics University of Edinburgh <miles@inf.ed.ac.uk>

<span id="page-0-0"></span>February 23, 2010

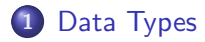

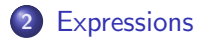

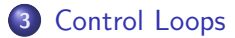

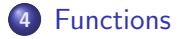

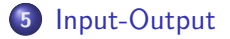

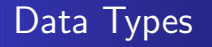

- Literals: 10, 10.5, -3 etc.
- Booleans: 0 or 1
- Vectors: (see class).
- Matrices: (see class).
- <span id="page-2-0"></span>Strings: 'hello I am a string'

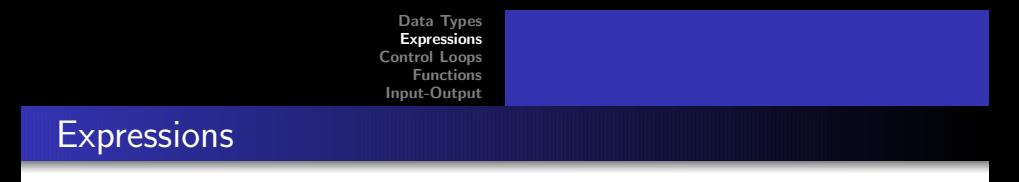

Here are some example expressions:

```
octave-2.9.18:1> 1
ans = 1
octave-2.9.18:2> 1 + 1
ans = 2octave-2.9.18:3> a = 1
a = 1octave-2.9.18:4> a = a + 1a = 2octave-2.9.18:5> a
a = 2
```
More example expressions:

```
octave-2.9.18:9> a = 10 ; b = 11
b = 11octave-2.9.18:10> % A comment
octave-2.9.18:10>
octave-2.9.18:10> exp(a)
ans = 2.2026e+04octave-2.9.18:11> b = (a + 10) * 12;
octave-2.9.18:12>
```
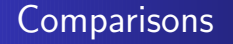

#### EXP COMPARISON EXP

- $==$  equal to
- ∼= not equal to
- $<$  less than
- $\leq$  less than or equal to
- $>$  greater than
- $>=$  greater than or equal to

 $a > 10$ 

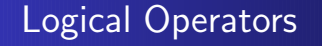

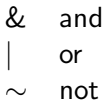

 $(a == 10) | (b < 0)$ 

### IF Statements

if CONDITION EXP EXP end

- A CONDITION is a test which evaluates to true or false.
- The reservered word end terminates the set of statements.

```
if (a > b)disp('a is greater than b');
   a = 1;
end;
```
## IF Statements

if CONDITION EXP else EXP

end

• The reservered word else specifies the expressions that are evaluated if the test is false.

if  $(a > b)$ disp('a is greater than b') else disp('b is greater than a') end;

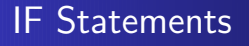

if CONDITION EXP elseif CONDITION EXP else EXP end

> • The reservered word elseif specifies another test that is evaluated if the previous test is false.

### IF Statements

```
if (a > b)disp('a is greater than b')
elseif (a == b)disp('b is a')
else
  disp('b is greater than a)
end;
```
• The elseif statement allows for if statements to be chained together.

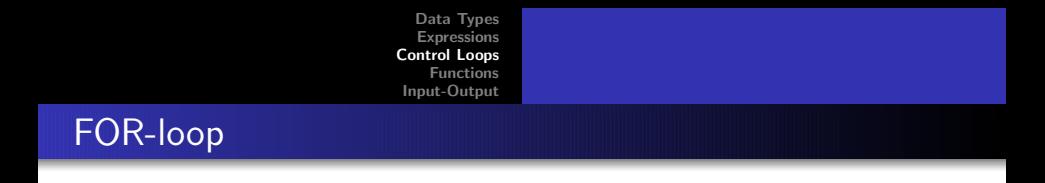

```
for INDEX = EXP: FINISH
   EXP
   EXP
end
```
- FOR loops execute a block of code a fixed number of times.
- FINISH is a test for when we stop.
- <span id="page-11-0"></span>• FOR loops (and loops in general) can be nested.

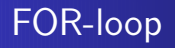

$$
for a = 0: 5disp('hello')end;
$$

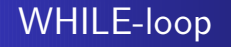

while CONDITION EXP EXP

- end
	- WHILE loops execute a block of code a variable number of times.
	- A while loop is a generalised for loop.
	- To break out of a loop mid-way, use the break statement.

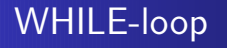

```
a = 0;
while a < 10
   b = 1;a = a + 1;
end;
```
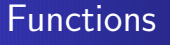

Typically, we want to specify a repeated operation:

- $\bullet$  A MATLAB function is stored in a file ending with a  $\mu$ extension.
- The function name must be the same as the file name (less extension).
- MATLAB functions have two parameter lists:
	- A list of arguments.
	- A list of results.
- Arguments can be changed, but that is bad pracice.
- <span id="page-15-0"></span>Arguments are copied when a function is invoked.

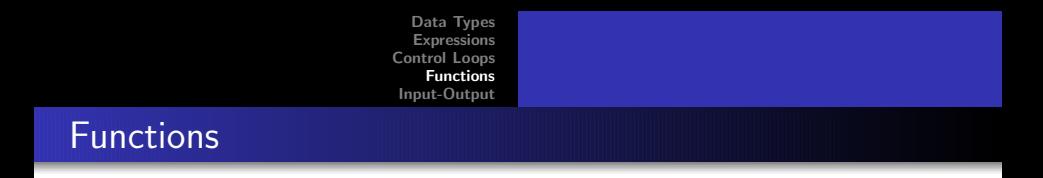

function [output\_list] = function\_name(input\_list)

- The first word must be *function*.
- Optional arguments are enclosed in square brackets.
- (If there are no arguments, then the brackets are dropped)
- Arguments are separated using commas.

```
function addtwo(x,y)% add x and y
```
 $x + v$ 

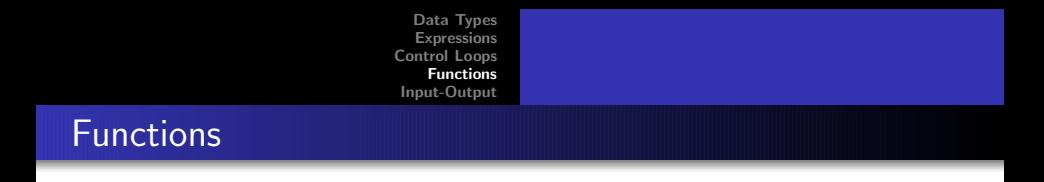

```
function [result] = addtwo(x,y)% add x and y
```
result =  $x + y$ 

- $\bullet$  Here we have returned the result of adding x and y.
- Comments after the function are printed eg: help addtwo
- All variables in a function are local (unless global): global b;

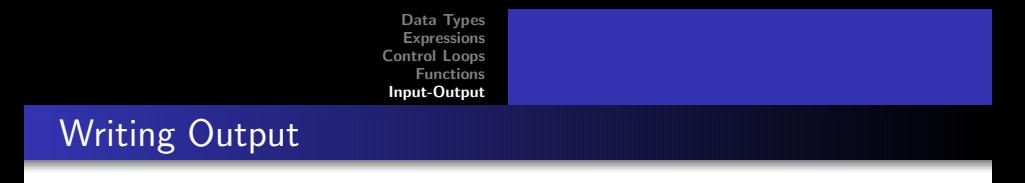

- The *disp* function can write simple messages: disp(a)
- <span id="page-18-0"></span>• The c-like *printf* function can write more complex output: printf( $'\%$ d  $\&$ d\n',a,b);

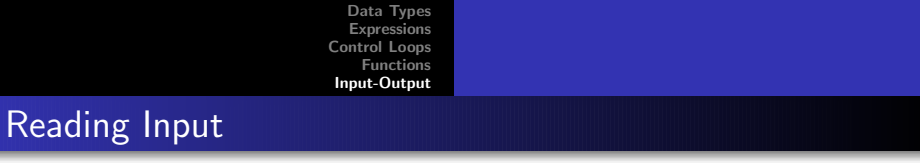

• The *input* function can read simple input:

 $b = input('type a number:)$ 

• The c-like sscanf function can read more complex output:

 $s = '2.71 \, 3.14$ ';

- $a = sscanf(s,'%f')$
- This creates a two-element vector from the string representation.

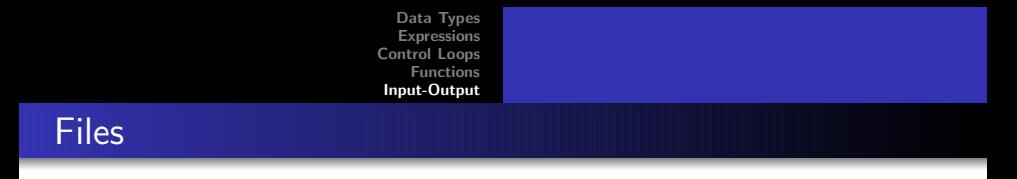

- **•** Files have *names*: the actual name you see.
- Files are manipulated using file handles.
- A file handle indicates the position within a file.
- Files have *modes*: append to end, write from scratch etc.

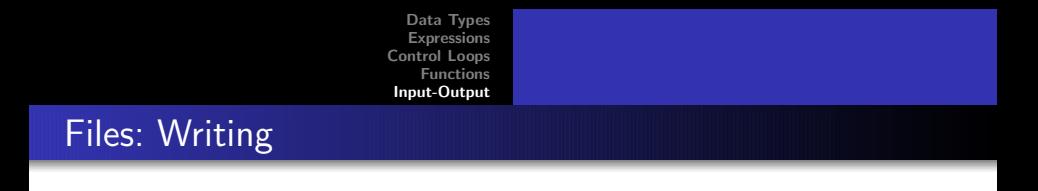

```
(Example taken fom Web)
output = fopen('myfile.txt','wt'); \frac{1}{2}'wt' means write text
if (output < 0)
   error('failed to open myfile.txt');
end;
a = 10:
fprintf(output, 'A line of text \lambda d \nightharpoonup,a);
fclose(output);
```
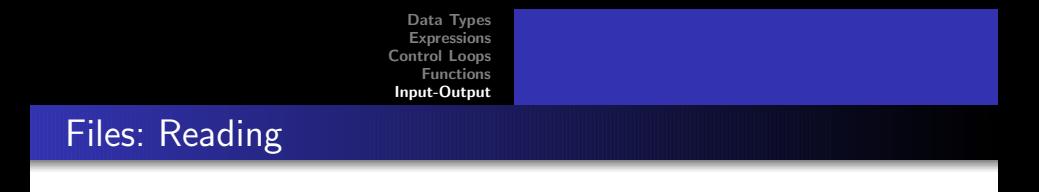

• To read from a file, use *fscanf* 

```
input = fopen('myfile.txt','rt'); % 'rt' means read text
if (input < 0)
   error('failed to open myfile.txt');
end;
a = fscan f(input, 'M\ln');disp(a);
fclose(input);
```
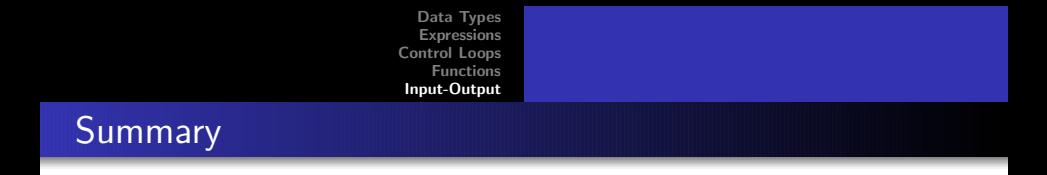

- MATLAB is a fairly standard programming language.
- There is a lot of online help.
- <span id="page-23-0"></span>• MATLAB is quite quirky.